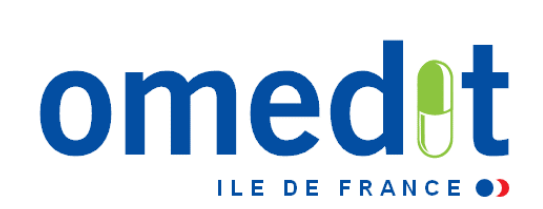

# **CAQES : « Modalités d'évaluation des contrats et d'accompagnement par l'OMEDIT »**

## **7 mars 2017 Groupe hospitalier Paris Saint-Joseph**

## **Plan de la présentation**

## **1. Modalités d'accompagnement :**

- Avant
- Pendant
- Après

## **2. Réalisation de l'état des lieux**

## **Accompagnement par l'OMEDIT**

## **Action d'appui et d'accompagnement inscrites dans les missions des OMEDIT**

• **Qui :** 

– Tous : directions, GDR,RSMQ, pharmaciens

- **Quand :** 
	- toute l'année (avec des pics !)

### • **Comment :**

- Fil d'actualité sur le site internet de l'OMEDIT
- FAQ
- Outils (calculette, méthodologie)
- Réunions
- Accompagnement téléphonique (2 niveaux)

– …

## **Accompagnement des ES/ signataires CAQES Pour appuyer la mise en œuvre des actions en lien avec les objectifs**

• **Analyse des risques a priori** 

Propositions :

- Associés à la PECM (item I.1.4)
	- ARCHIMED : [http://www.omedit-idf.fr/qualite-securite/securisation-de-la-prise-en](http://www.omedit-idf.fr/qualite-securite/securisation-de-la-prise-en-charge/archimed/)[charge/archimed/](http://www.omedit-idf.fr/qualite-securite/securisation-de-la-prise-en-charge/archimed/)
- Associés à l'utilisation des DMS (item I.1.5)
	- Interdiag DMS ANAP : [http://www.anap.fr/ressources/outils/detail/actualites/inter](http://www.anap.fr/ressources/outils/detail/actualites/inter-diag-dms-v20-la-performance-du-circuit-des-dispositifs-medicaux-steriles-dans-les-etablissements-de-sante/)[diag-dms-v20-la-performance-du-circuit-des-dispositifs-medicaux-steriles-dans-les](http://www.anap.fr/ressources/outils/detail/actualites/inter-diag-dms-v20-la-performance-du-circuit-des-dispositifs-medicaux-steriles-dans-les-etablissements-de-sante/)[etablissements-de-sante/](http://www.anap.fr/ressources/outils/detail/actualites/inter-diag-dms-v20-la-performance-du-circuit-des-dispositifs-medicaux-steriles-dans-les-etablissements-de-sante/)

## **Accompagnement des ES/ signataires CAQES Pour appuyer la mise en œuvre des actions en lien avec les objectifs**

• **Réflexion sur l'automatisation de la production de doses unitaires et de la délivrance nominative :**

Analyse d'opportunité automatisation de la délivrance nominative (Items I.2.2.4, I.2.3.3, I.2.3.4)

Outil Excel

Questionnaire / Case à cocher  $\rightarrow$  5 profils

Appui et expertise auprès des établissements

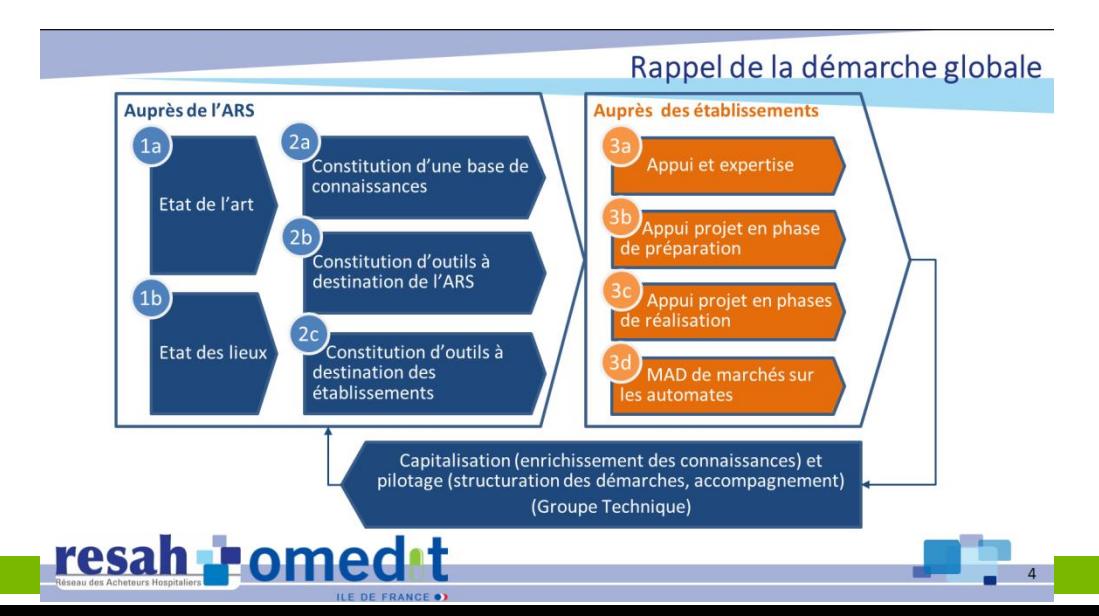

**Pour appuyer la mise en œuvre des actions en lien avec les objectifs**

**Audit DMI (item I.2.4.1)**

**http://www.omedit-idf.fr/juste-prescriptionbon-usage/dmi-de-la-liste-en-sus/**

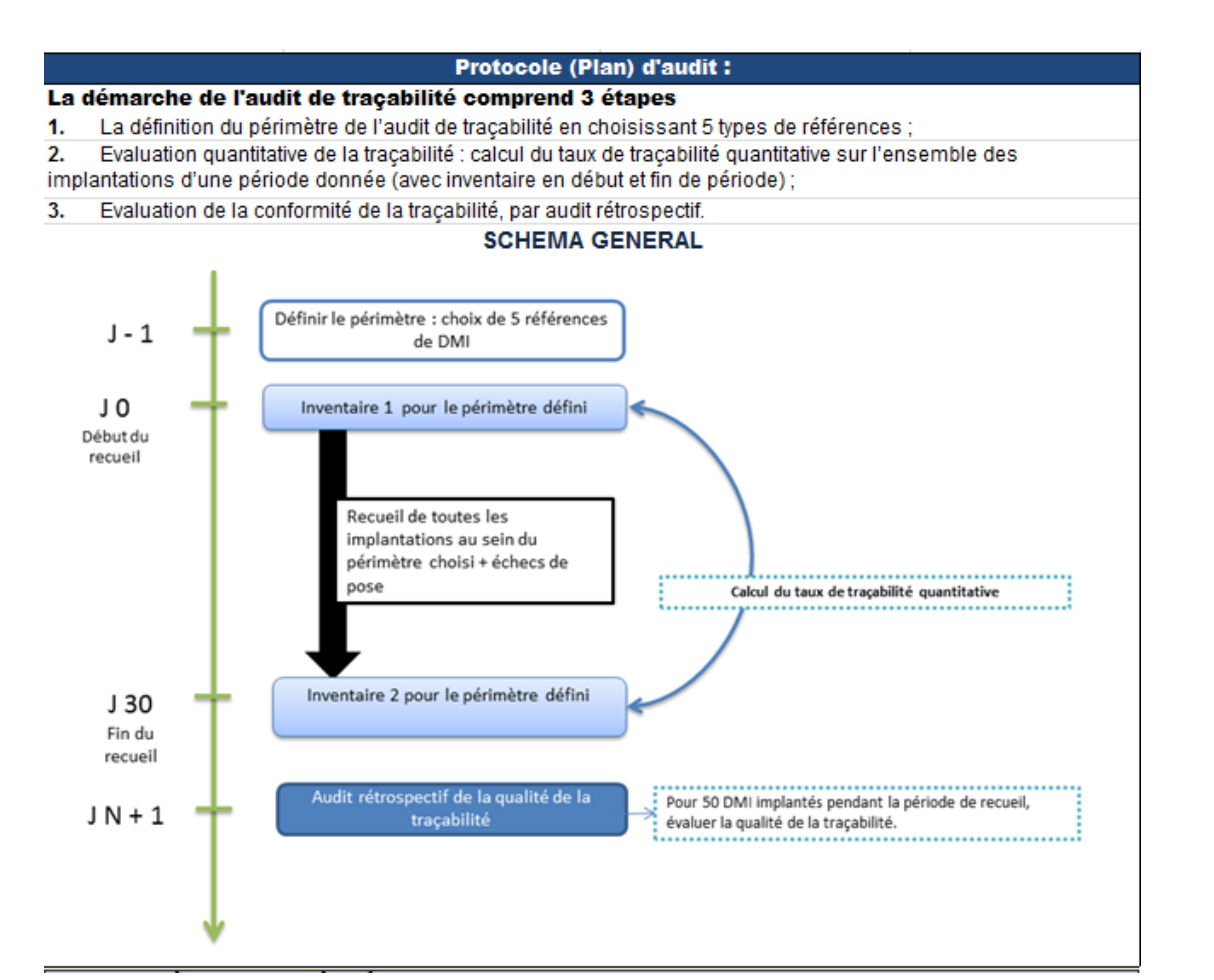

**Pour appuyer la mise en œuvre des actions en lien avec les objectifs**

• **Continuité de la prise en charge – Document de sortie (item II.2)** 

### • **Tableau Médicament Parcours (tableau 3 colonnes)**

**HAS – Référentiel des informations relatives au séjour et nécessaires à la continuité et à la sécurité des soins en sortie d'hospitalisation** 

**[https://www.has-sante.fr/portail/jcms/c\\_1777678/fr/document-de-sortie-d-hospitalisation-superieure-a-24h](https://www.has-sante.fr/portail/jcms/c_1777678/fr/document-de-sortie-d-hospitalisation-superieure-a-24h)**

**Rubrique 4 « Traitement médicamenteux »**

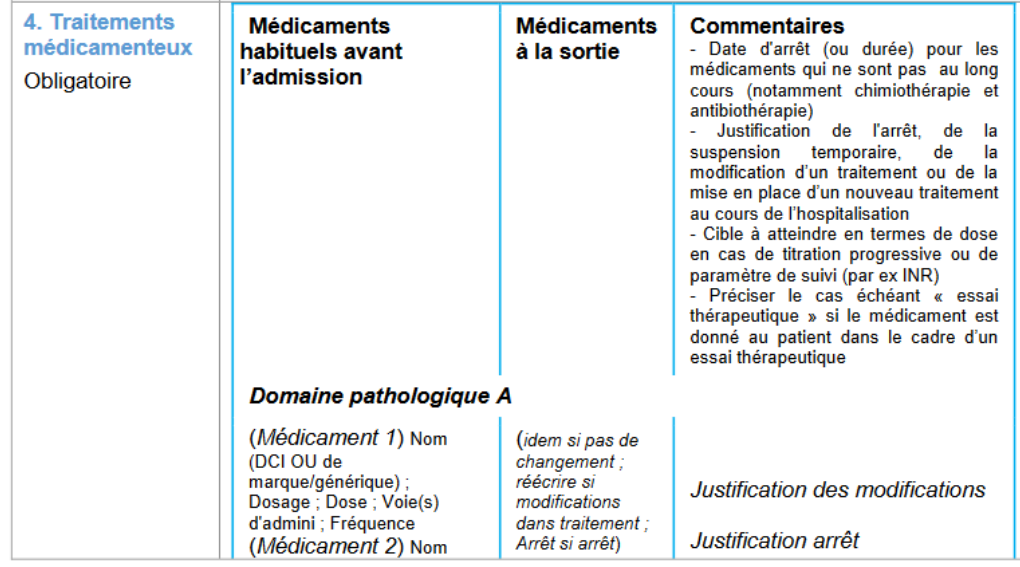

**Pour appuyer la mise en œuvre des actions en lien avec les objectifs**

### **Suivi des consommations d'antibiotiques & des résistances bactériennes (item II.6)**

### **ConsoRes :**

- **216 établissements inscrits,**
- **124 établissements actifs**
- **Poursuite de l'accompagnement auprès des établissements :**
- **Utilisant déjà l'outil,**
- **Souhaitant le déployer**

### **Antibiotiques critiques / ANSM (item II.8)**

- **[http://ansm.sante.fr/content/download/85395/1077521/version/1/file/ATBC](http://ansm.sante.fr/content/download/85395/1077521/version/1/file/ATBC-antibiotiques-critiques-actualisation2015.pdf)[antibiotiques-critiques-actualisation2015.pdf](http://ansm.sante.fr/content/download/85395/1077521/version/1/file/ATBC-antibiotiques-critiques-actualisation2015.pdf)**

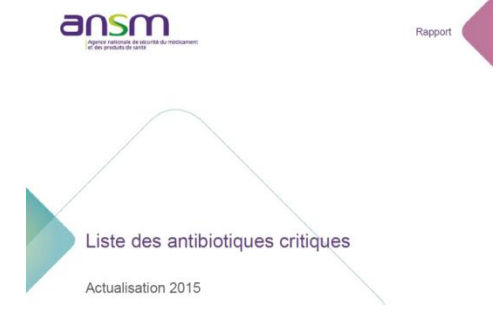

### **Accompagnement des ES/ signataires CAQES Pour appuyer la mise en œuvre des actions en lien avec les objectifs**

## **Part d'achat de génériques & biosimilaires (item III.2)**

- **« Calculette Génériques» OMEDIT IDF**
- **« Calculette Biosimilaires » OMEDIT IDF**

**Accompagnement des ES/ signataires CAQES Pour appuyer la mise en œuvre des actions en lien avec les objectifs**

- **Informations actualisées** sur le **bon usage** et la **prise en charge** financière des médicaments innovants et onéreux à l'hôpital
- Périmètre : hors-GHS, ATUc, post-ATU, certains médicaments orphelins, certains médicaments coûteux
- **4 documents types en accès libre**
- **Contenu réévalué régulièrement** : club utilisateurs, enquête auprès des utilisateurs, statistiques de consultation
- **Mise à jour régulière : veille réglementaire** (sources opposables) **et scientifique quotidienne**
- Circuit formalisé de rédaction/relecture/mise en ligne

### **Ordonnances**

Ordo. types intégrant les **indications autorisées**  (AMM, ATU, RTU) ainsi que leur **statut de prise en charge** (liste en sus, intra-GHS, dispositif post-ATU ou ATU)

## **Justificatif**

Indications AMM, RTU, ex-PTT, ATU. **Dates d'octroi/extension d'AMM**, **avis de la CT, arrêtés d'inscription** (agrément aux collectivités, liste en sus), **études cliniques pertinentes**. Certaines indications hors-AMM peuvent figurer sur ce document (PNDS, Cochrane).

### **Recommandations pratiques**

Conditions de prescription, **posologies**, **modalités d'administration, mises en garde, précautions d'emploi, interactions médicamenteuses, contraception, fertilité, grossesse/allaitement.**

### **Veille**

**Actualités scientifiques, réglementaires** et **actualités sur les risques de iatrogénie**  (changement de RCP, alertes émanant des agences françaises (ANSM) et européennes (EMA) ainsi que du CRAT)

## **Exemple d'ordonnance juste prescription - Avastin**

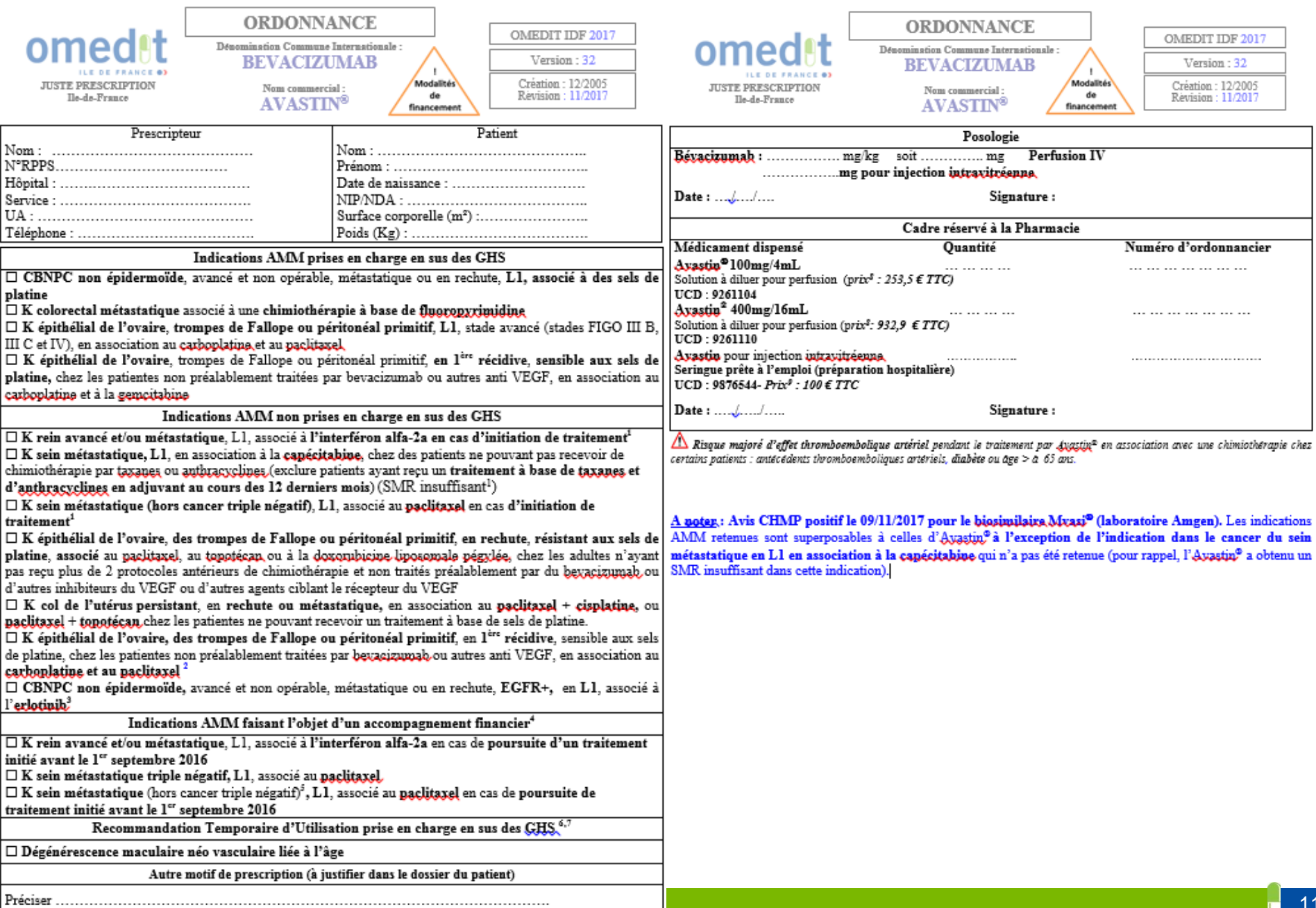

## **Exemple de justificatif juste prescription - Rituximab** *(extraits)*

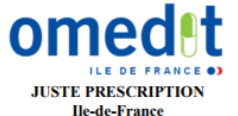

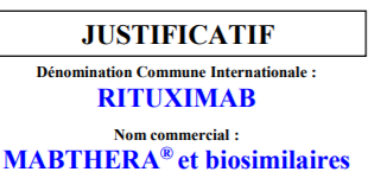

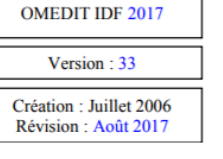

**Indications AMM** 

(TRUXIMA)

#### **Lymphomes non-hodgkiniens**

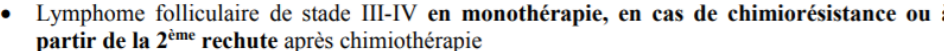

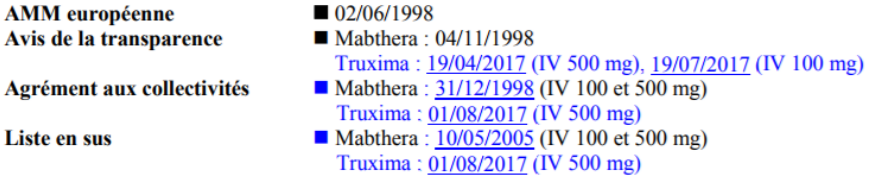

Mabthera: SMR important //ASMR notable.

Truxima: SMR important, ASMR V par rapport au Mabthera.

#### **Pertinence scientifique:**

Etude pivot : phase III avec 166 patients présentant un lymphome folliculaire non-hodgkinien à cellules B ou un lymphome de bas grade, a montré un taux de réponse globale dans la population en intention de traiter (ITT) de 48 % (IC95 % 41 % - 56 %) avec 6 % de réponse complète et 42 % de réponse partielle. Le temps médian jusqu'à progression de la maladie pour les patients répondeurs a été de 13.0 mois.

Rapports d'agences d'évaluation : NICE 2002, NHCS 2002, AHFMR 2000

#### HAS - Guide ALD-LNH de l'adulte

McLaughlin et al, 1998.

#### Ex-PROTOCOLES THERAPEUTIQUES TEMPORAIRES (ex-PTT)

• Purpura thrombopénique idiopathique sévère (plaquettes  $\leq$  30 000 mm<sup>3</sup>) en cas de CI, échec ou rechute aux corticoïdes et/ou aux immunoglobulines IV et CI ou échec à la splénectomie

#### Ex-PTT

#### RBU AFSSAPS avril 2008

A noter : La commission consultative de l'ANSM le 17/11/2016 a donné un avis positif pour l'utilisation du Mabthera IV dans le cadre d'une RTU dans le traitement du « Purpura thrombopénique immunologique sévère, réfractaire aux autres traitements, chez les patients adultes et enfants »

#### Pertinence scientifique :

 $\blacktriangleright$  Une étude de phase III ouverte multicentrique randomisée évaluant le rituximab + thrombopoïétine humaine recombinante (thTPO) vs rituximab seul. dans le traitement du Purpura thrombopénique immunologique cortico-résistant ou en rechute, a montré que l'association (rituximab+ thTPO) a augmenté de manière significative le taux de réponse complète et raccourcie le temps de réponse au traitement, sans montrer un effet bénéfique sur la réponse à long terme.

#### SITUATIONS HORS AMM, HORS RTU, HORS PTT, POUR LESQUELS UN EXAMEN DE LA **LITTERATURE A ETE REALISE A UN TEMPS T**

• Dermatomyosite de l'enfant et de l'adulte

#### **PNDS 07/2016**

- Chez l'enfant : le rituximab est une option thérapeutique en traitement de  $3<sup>eme</sup>$  ligne (recommandations européennes), éventuellement en association aux échanges plasmatiques/immunoadsorption.

- Chez l'adulte : le rituximab est à privilégier chez le patient réfractaire (2<sup>ème</sup> rechute/intolérance).

#### **Pertinence scientifique:**

**HAS** 

Etude RIM (Aggarwal et al. 2014) : dans cet essai randomisé contre placebo évaluant le rituximab dans les myosites réfractaires (polymyosite et dermatomyosite de l'adulte, dermatomyosite juvénile), plus de 80% des patients sous rituximab étaient en rémission à 6 mois. La présence d'anticorps anti-Mi2 est l'un des marqueurs prédictifs d'une meilleure réponse au traitement. Les patients ayant une dermatomyosite juvénile étaient meilleurs répondeurs que les patients adultes.

• Neuropathies démyélinisantes périphériques associées à une para-protéine de type IgM anti-MAG.

**SITUATION CLINIQUE HORS REFERENTIEL Pertinence scientifique:** 

RBU AFSSAPS 15/02/2008

Revue Cochrane 2016 (Lunn and Nobile-Orazio 2016) : méta-analyse incluant 2 essais ayant évalué l'efficacité et la tolérance de rituximab dans cette indication  $(n = 80)$ . Un bénéfice a été observé sur l'amélioration de l'échelle d'handicap (INCAT) (RR = 3,51%; IC95% [1,30; 9,45]; n = 73) et de l'impression générale des participants (RR = 1,86 ; IC95% [1,27 ; 2,71] ; n = 70). Effets indésirable peu fréquent et mineurs. Des essais cliniques portant sur une durée suffisante (12 mois) et suivant une méthodologie correcte (nombre de patients, randomisation, échelle de mesure...) sont encore nécessaires.

## **Exemple de recommandations pratiques juste** prescription - Cimzia (extraits)

#### MODALITES DE PRESCRIPTION

- $\bullet$  Liste I
- Médicament à prescription initiale hospitalière annuelle.  $\bullet$
- Prescription initiale et renouvellement réservés aux spécialistes en rhumatologie ou en médecine interne.
- Médicament disponible en ville sous le statut de médicament d'exception, inscrit sur la liste des médicaments remboursables aux assurés sociaux (à l'exception de la polyarthrite rhumatoïde en 1ère ligne)<sup>1</sup>

#### POSOLOGIE ET MODALITES D'ADMINISTRATION

Initiation et contrôle par un médecin spécialiste ayant l'expérience du diagnostic et du traitement des pathologies dans lesquelles Cimzia® est indiqué.

> Une Carte Spéciale de Surveillance devra être remise aux patients traités.

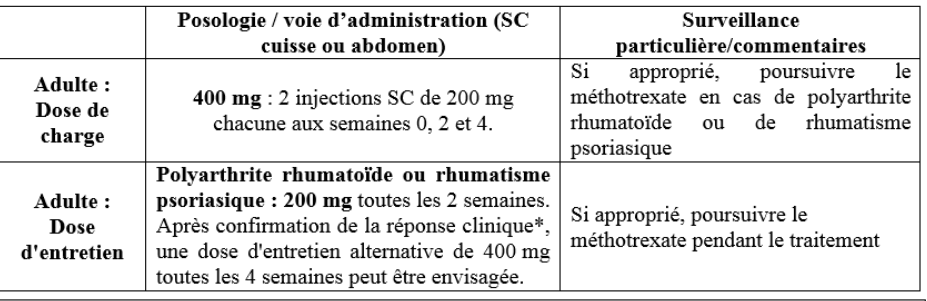

MISES EN GARDE SPECIALES ET PRECAUTIONS D'EMPLOI

#### $\triangle$  A RETENIR :

- \* Infections graves (opportunistes, bactériennes, virales et fongiques) > rechercher une tuberculose active ou inactive chez les patients avant de débuter le traitement (tests de dépistage appropriés)
- \* Réactions aiguës liées à l'injection et réaction d'hypersensibilité systémique grave retardée
- ❖ Contre-indication chez les patients ayant des antécédents d'insuffisance cardiaque modérée à sévère (NYHA, classes III/IV) et risque potentiel d'aggravation d'une insuffisance cardiaque congestive

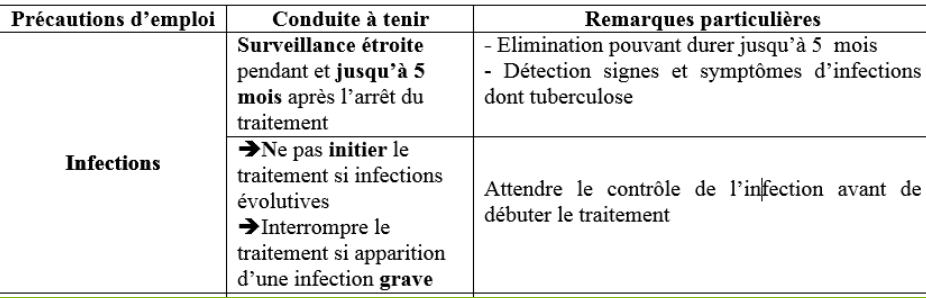

#### **INTERACTIONS MEDICAMENTEUSES**

#### Source EPAR et ANSM/thésaurus des interactions médicamenteuses (09/2016)

+ VACCINS VIVANTS ATTENUES (fièvre jaune, rougeole, oreillons, rubéole, varicelle, zona, tuberculose/BCG, rotavirus, grippe)

- Adulte traité : Risque de maladie vaccinale généralisée, éventuellement mortelle > CONTRE-INDICATION pendant le traitement et pendant les 3 mois suivant l'arrêt du traitement
- Enfants exposés in utéro : NON RECOMMANDEE pendant les 5 mois suivant la  $\bullet$ dernière injection de la mère durant la grossesse.

#### + ABATACEPT (Orencia<sup>®</sup>), CANAKINUMAB (Ilaris<sup>®</sup>)

Majoration de l'immunodépression (augmentation possible du risque d'infections) **ASSOCIATION DECONSEILLE** 

#### + ANAKINRA (Kineret®),

Risque accru d'infections graves et de neutropénie **ASSOCIATION DECONSEILLE** 

#### FERTILITE - GROSSESSE et ALLAITEMENT **Sources EPAR et CRAT**

Données disponibles sur le CRAT : http://lecrat.fr/articleSearchSaisie.php?recherche=CIMZIA

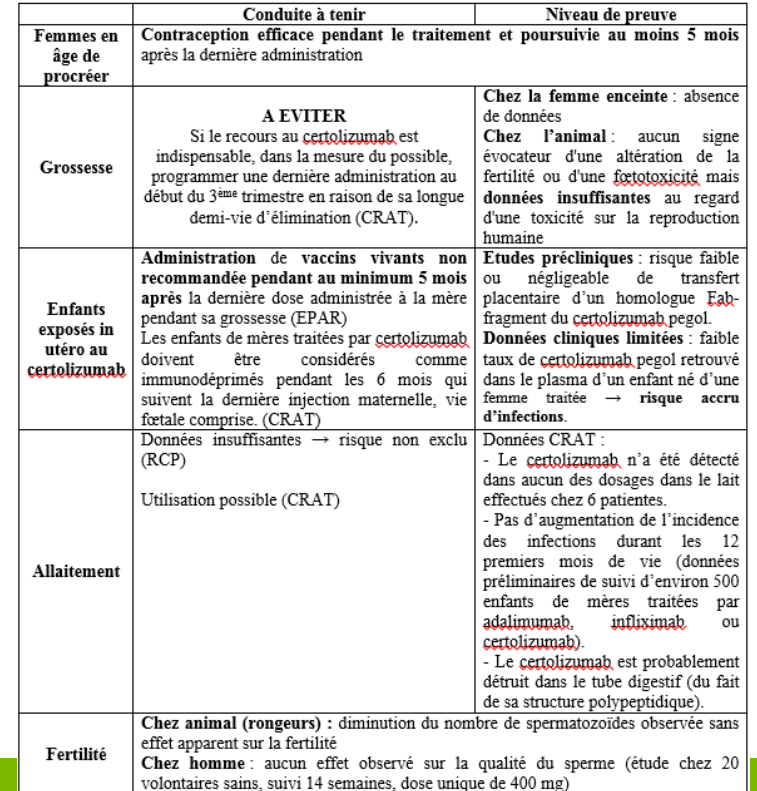

## **Exemple de veille juste prescription - Opdivo** *(extraits)*

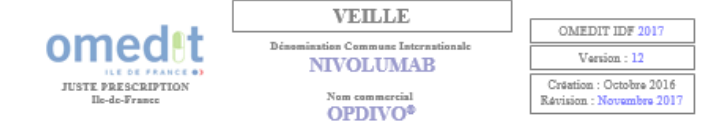

#### $12/2016$ :

- Agrément aux collectivités et inscription sur la liste en sus des GHS dans les indications suivantes
	- Mélanome avancé (non résécable.ou métastatique) en monothérapie, chez l'adulte
	- CBNPC de type épidermoïde localement avancé ou métastatique,  $\geq$  L2 - Carcinome rénal à cellules claires ou comportant un contingent de cellules
	- claires chez l'adulte, en monothérapie, après échec d'un traitement par anti-VEGF.
- Publication du prix : 1347,34 € TTC pour la forme 100mg/10ml et 538,94 € TTC pour la . forme 40mg/4ml.
- 01/2017 : Avis HAS-CT dans le CBNPC non épidermoïde localement avancé ou métastatique après une chimiothérapie antérieure / SMR important uniquement chez les patients en bon état général (ECOG 0 ou 1), ASMR IV par rapport au docétaxel.
- 03/2017 : Agrément aux collectivités et inscription sur la liste en sus de l'indication dans le « CBNPC non épidermoïde localement avancé ou métastatique après une chimiothérapie antérieure », uniquement chez les patients en bon état général (ECOG 0 ou 1).
- 03/2017 : EMA-MAJ EPAR/ risque de nécrolyse épidermique toxique (NET), de syndrome de Stevens-Johnson (SJS) et de myotoxicité (myosite, myocardite et rhabdomyolyse). Un arrêt définitif du traitement est recommandé en cas de NÉT. SJS ou myocardite de grade 3.

Collège HAS/ Avis sur l'efficience de la prise en charge par l'assurance maladie de la spécialité Ondivo<sup>n</sup> dans le traitement du mélanome avancé.

04/2017 : Baisse de prix / Qpdivo<sup>2</sup> 100mg/10 ml : 1347,34 → 1169,05 € TTC/UCD  $\text{Qndiva}^2$  40mg/4 ml : 538,94  $\rightarrow$  467,62 € TTC/UCD

> Avis HAS-CT dans le lymphome de Hodgkin / SMR important, ASMR V. La CT souhaite que la mise en place du traitement par nivolumab soit décidée en RCP.

- 04/2017: Extension d'AMM dans le traitement en monothérapie chez l'adulte du « cancer | épidermoïde de la tête et du cou en progression pendant ou après une chimiothérapie à base de sels de platine »
- 05/2017 : Revue Cochrane sur les immunothérapies dans le cancer rénal métastatique : chez les patients prétraités, le nivolumab réduit la mortalité, l'incidence des effets indésirables de grade > 3 et améliore la qualité de vie (niveau de preuve modéré)

Avis HAS-CT dans le mélanome avancé de l'adulte en association à l'inilimumab./ SMR important, ASMR V uniquement en lire ligne chez les patients ECOG 0 ou 1, B-RAF-, ne présentant pas de métastase cérébrale active et avec une administration dans des centres disposant d'une réanimation médicale polyvalente ou équivalent. SMR insuffisant dans les autres cas.

06/2017: Extension d'AMM dans le traitement en monothérapie du carcinome urothélial localement avancé non résécable ou métastatique chez l'adulte, après échec d'une chimiothérapie à base de sels de platine

MAJ EPAR / Risque d'encéphalite (EI rare à peu fréquent)

Page 2 sur 3

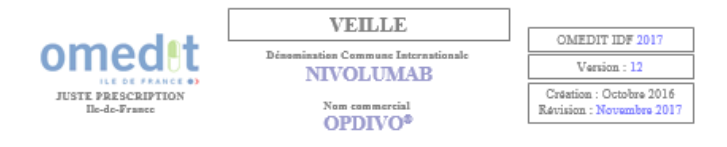

10/2017 : MAJ EPAR / Risque de syndrome de Vogt-Kovanagi-Harada (fréquence indéterminée)

11/2017 : MAJ EPAR / MAJ des données de survie à 36 mois dans le mélanome avancé (Etude CheckMate.067).

> Agrément aux collectivités dans le lymphome de Hodgkin classique en rechute ou réfractaire chez l'adulte après une greffe de cellules souches autologue et un traitement par brentuximab vedotin.

> > Page 3 sur 3

## **Actions OMEDIT en amont de la restitution du RAA**

- **Proposition trame RAA par typologie d' établissement :** 
	- objectifs
	- indicateurs régionaux
- **Présentation et échanges :** 
	- ARS,
	- Assurance Maladie
	- Fédérations
- **Outil de gestion de campagne des rapports annuels d'auto-évaluation :**
	- Définition du cahier des charges
	- Suivi du développement
	- Tests et recettes

### • **Gestion informatique de la campagne**

- rapport d'évaluation
- définition des profils
- base de contacts

**Avant de renseigner le rapport annuel d'autoévaluation :**

- **Comprendre ensemble les objectifs :** 
	- Leur déclinaison in situ
- **Une PUI et plusieurs PUI, un site plusieurs sites** Un contrat, un rapport annuel d'autoévaluation

### • **Comprendre les indicateurs**

- Régionaux : qualitatifs et quantitatifs
- Nationaux : quantitatifs
- Périmètre de contractualisation nouveau :

Comment répondre aux objectifs ?

Comment renseigner les indicateurs ?

Comment concilier des degrés d'atteinte inégaux ?

### • **Savoir utiliser l'outil web**

- Attribution des codes
- Codes/validation directeur
- Calendrier de la campagne

## **Indicateurs nationaux CAQES (1/4)**

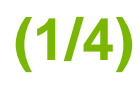

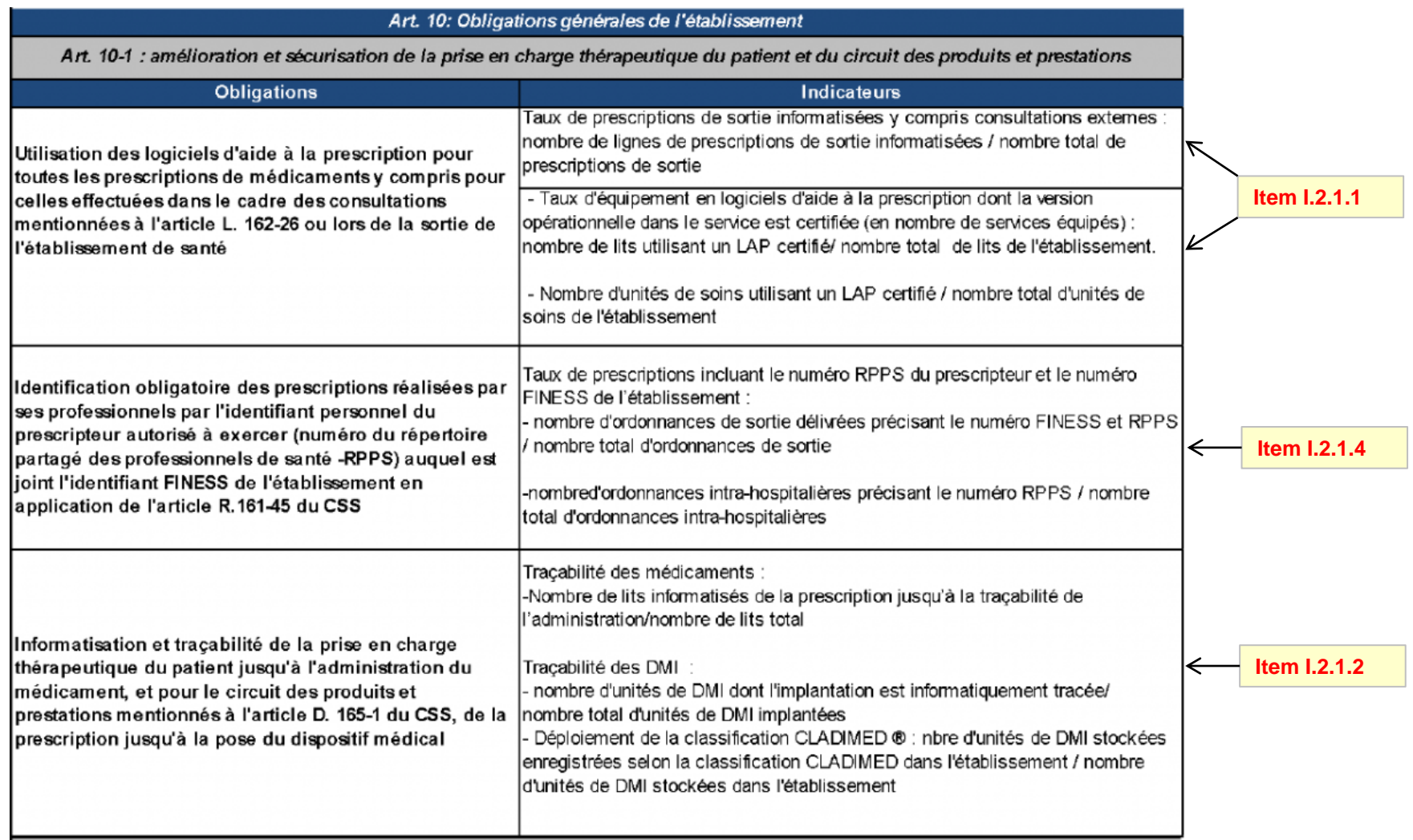

**PAGE DE CONNEXION**

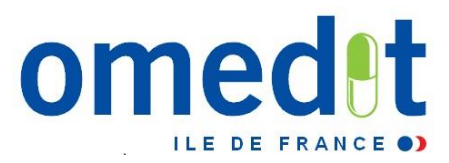

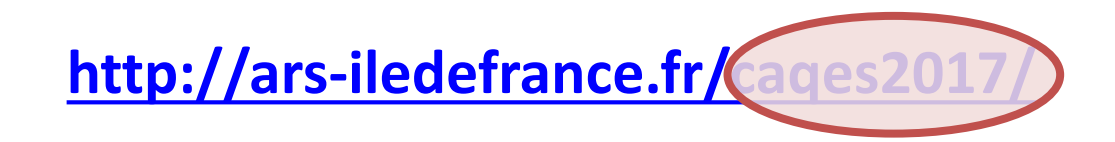

• Lien internet vers l'outil web : communiqué par mail en même temps que le mot de passe (envoi à 4 personnes)

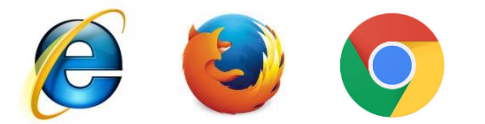

• **Développé pour Internet Explorer mais compatibilité avec les autres navigateurs**

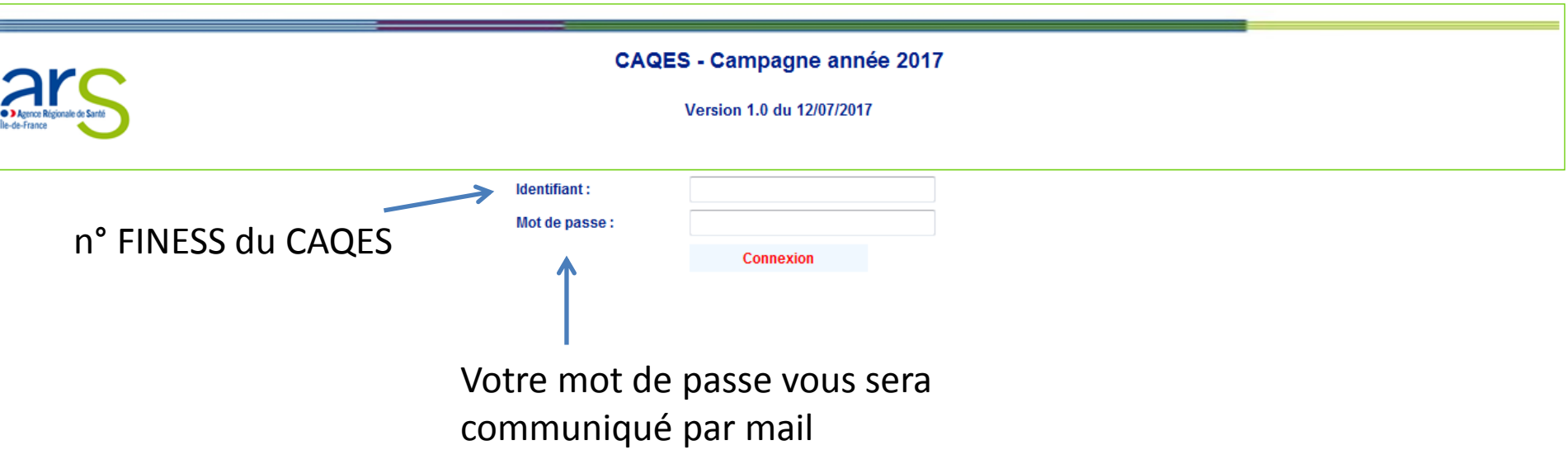

- **Qui :** 
	- Tous : directions, GDR, RSMQ, pharmaciens et médecins
- **Quand :** 
	- toute l'année (avec des pics !)
- **Comment :**
	- Fil d'actualité sur le site internet de l'OMEDIT
	- FAQ
	- Outils (calculette, méthodologie)
	- Réunions
	- Accompagnement téléphonique (2 niveaux)

## Aide en ligne sur le site de l'OMEDIT

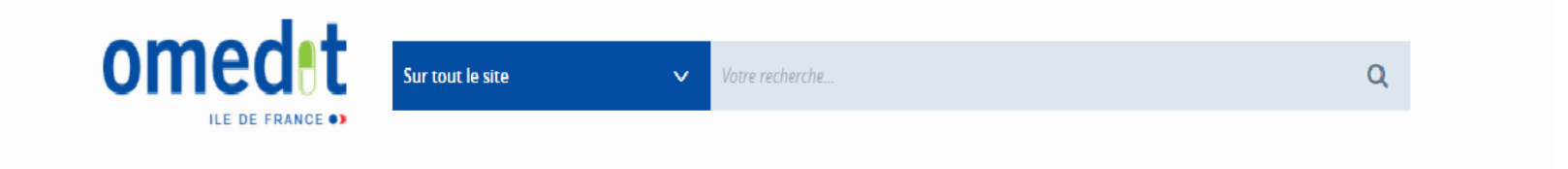

ACCUEIL BON USAGE & FINANCEMENT QUALITÉ & SÉCURITÉ TRAVAUX RÉGIONAUX CONTRATS EVÈNEMENTS IDF ESPACE PRIVÉ

Accueil / CAQES : Documents & Outils

### **CAQES: DOCUMENTS & OUTILS**

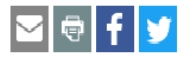

- + GRILLE D'INDICATEURS CAQES ET SCORES (2018-2020)
- + CALENDRIERS
- + FOIRE AUX QUESTIONS (FAQ)
- + TUTORIEL D'UTILISATION DE L'OUTILWEB
- + CHECK-LIST DES ELEMENTS DE PREUVE ATTENDUS & JUSTIFICATIFS
- + PHEV : LISTE DES ETABLISSEMENTS POUR LESOUELS LES INDICATEURS DE LA PARTIE IV SONT NEUTRALISES

## **Accompagnement des ES/ signataires CAQES après restitution du rapport d'évaluation aux établissements signataires**

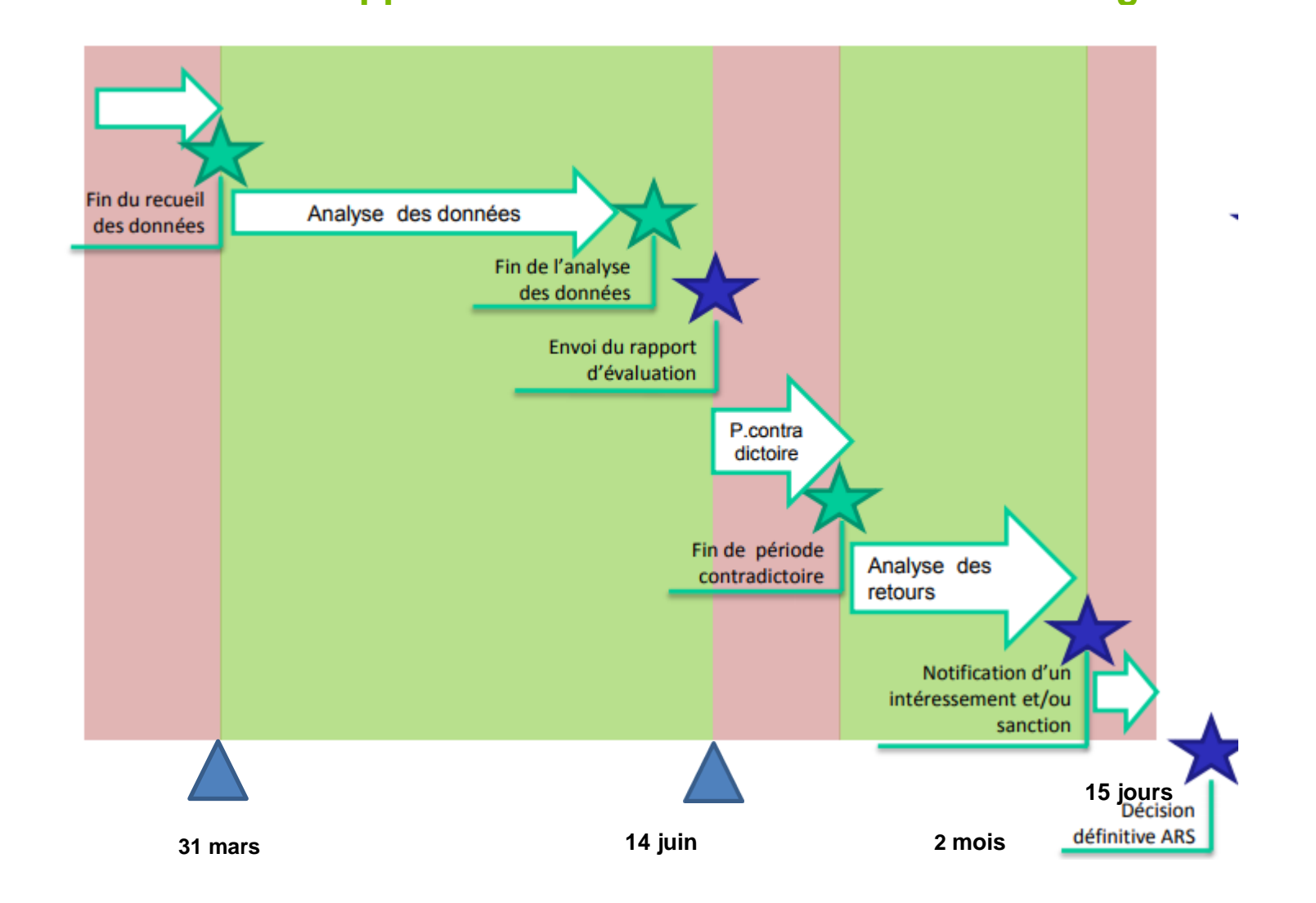

**Accompagnement des ES/ signataires CAQES en 2018 après restitution du rapport d'évaluation**

- **Accompagnement individuel téléphonique :**
	- sur demande des établissements
	- prioritairement pour les nouveaux établissements engagés dans la démarche (SSR, établissements de santé mentale)
- **Réunions de formations et de retour d'expérience sur des thématiques pré-identifiées :** 
	- plans d'actions,
	- continuité de la PECM aux points de transitions,
	- liste en sus +/- PHEV en lien avec l'assurance maladie
	- + thématiques émergeant lors de l'analyse.
- **Plusieurs réunions seront proposées par thématique durant la période mi-juin à mi-juillet et fin aout à mi-octobre.**
- **Des réunions par typologie d'établissement (MCO, SSR, dialyse…) seront proposées le cas échéant.**

## **Etat des lieux**

### • **Nécessaire pour :**

- Valider les objectifs régionaux
- Analyser les besoins d'information/formation des établissements
- Déterminer la valeur des cibles régionales proposées pour les indicateurs quantitatifs
- Documenter les résultats auprès du ministère
- **Prise en compte des difficultés inhérentes à la « nouveauté »**
- **Indicateurs qualitatifs :**
	- Analyse détaillée des justificatifs
	- Comparaison résultat établissements avec résultats (moyen ou médian) régionaux par typologie d'établissements

### • **Indicateurs quantitatifs :**

- Comparaison résultats des établissements avec résultats (moyen ou médian) régionaux par typologie d'établissements
- Attente des travaux nationaux sur les indicateurs nationaux

## • **Rétroaction sur l'outil web**

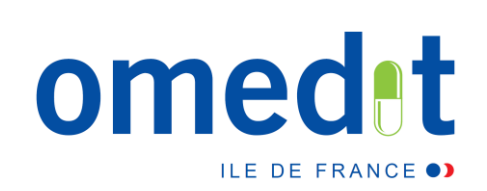

## **Merci de votre attention !**

## **[www.omedit-idf.fr](http://www.omedit-idf.fr/)**

**Contact OMEDIT : [secretariat.omedit-idf.sap@aphp.fr](mailto:secretariat.omedit-idf.sap@aphp.fr)**

**Tel secrétariat : 01.40.27.50.01**

**Newsletter :** Pour s'inscrire, adresser un mail à : secretariat.omedit-idf.sap@aphp.fr

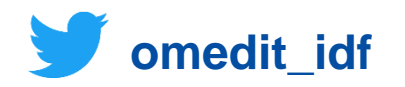